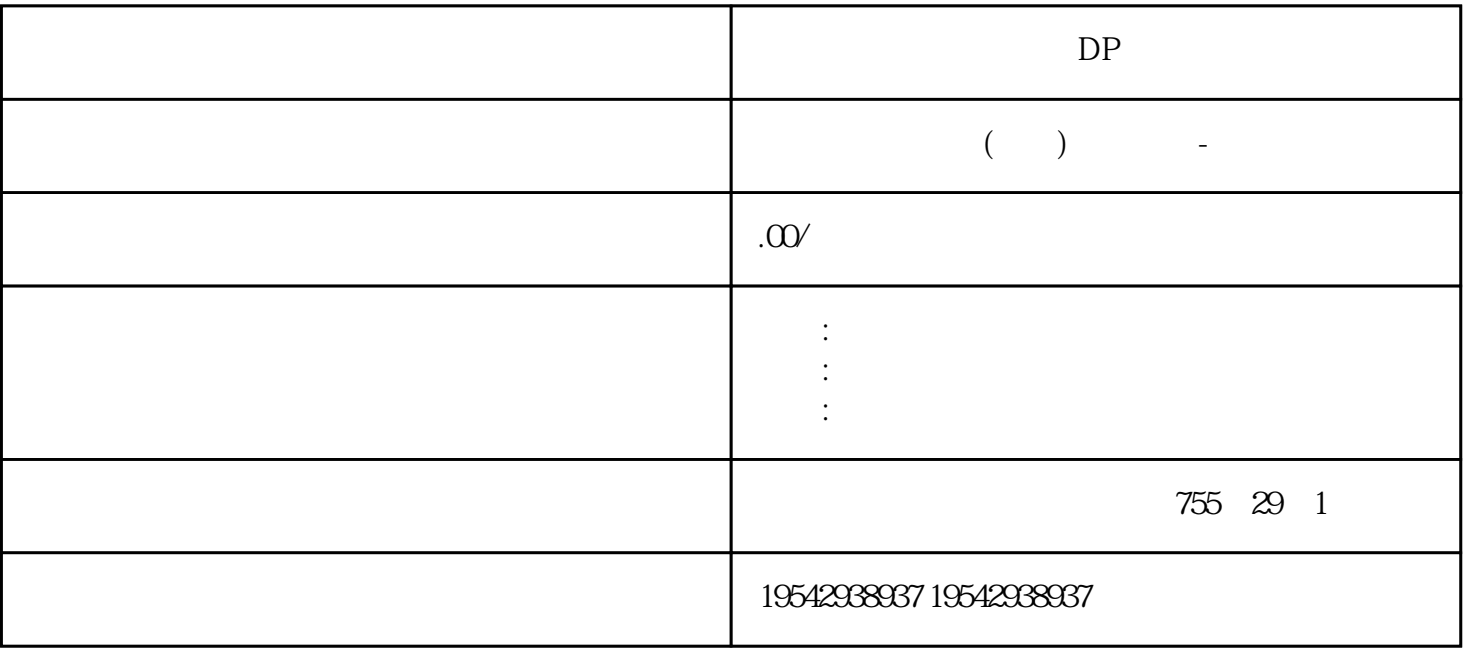

 $DP$ 

CE 300 1 6ES7412-1XJ05-0AB0CPU 412-1DP: 288KB6ES7412-2EK06-0AB0CPU 412-2PN: 1MB6ES7412-1XJ07-0AB0CPU 412-1DP: 512KB6ES74122EK070AB0CPU 414-3PN: 4MB6ES7412-2XJ05-0AB0CPU 412-2DP: 512KB 6ES74143EM060AB0CPU 414-3PN 4MB 2MB 6ES7414-2XK05-0AB0CPU 414-2DP 1MB6ES74143EM070AB0CPU 416-3PN 16MB 8MB 6ES7414-2XL07-0AB0CPU 414-2DP 2MB 6ES74163ES060AB0CPU 416-3PN 16MB 8MB 8MB 6ES74143XM050AB0CPU 414-3DP: 2.8MB

 $\lq\lq$   $\lq\lq$   $\lq\lq$   $\lq\lq$   $\lq\lq$   $\lq\lq$   $\lq\lq$   $\lq\lq$   $\lq\lq$   $\lq\lq$   $\lq\lq$   $\lq\lq$   $\lq\lq$   $\lq\lq$   $\lq\lq$   $\lq\lq$   $\lq\lq$   $\lq\lq$   $\lq\lq$   $\lq\lq$   $\lq\lq$   $\lq\lq$   $\lq\lq$   $\lq\lq$   $\lq\$ 

plc port0,  $2$  9600, SBR0 VB8, SMB30 2 PLCModbus V1000  $V$  3 S7200 1 PLC  $\text{P}\text{C}$   $\text{P}\text{R}$ 串口并通过此串口进行数据通讯。而对于MPI协议,我们的MPI驱动是通过调用西门子PLC的动态连接库  $PLC$ , GPRS PLC ? PPI PPI S7-200CPU PORTO PORT1 S7-200CPU PPI - $\blacksquare$ I RS485  $S7$ PLC  $XMT$   $**$   $STPLC$  $X\!M\!T$  RCV  $\begin{min}\hspace{2mm} \mathsf{MPI} \hspace{2mm} \mathsf{MPI} \hspace{2mm} \mathsf{MPI} \hspace{2mm}\mathsf{MPT} \hspace{2mm}\mathsf{MPT} \hspace{2mm}\mathsf{MPT} \hspace{2mm}\mathsf{MPT} \hspace{2mm}\mathsf{MPT} \hspace{2mm}\mathsf{MPT} \hspace{2mm}\mathsf{MPT} \hspace{2mm}\mathsf{MPT} \hspace{2mm}\mathsf{MPT} \hspace{2mm}\mathsf{MPT} \hspace{2mm}\mathsf{MPT} \hspace{2mm}\mathsf{MPT} \hspace{2mm}\mathsf{MPT} \hspace{2mm}\math$ 19.2Kbit/s~12Mbit/s MPI 32<br>2<br>3<br>3<br>3<br>3<br>3<br>3<br>3<br>3 PLC PLC MPI 3 1  $2 \t 3$  $1968 \text{ MPI}$  S7-200 编程设备、智能型ET200S及RS485中继器等网络元器件。1972年,Metcalfe和DavidBoggs(两个都是网络)  $ALTO$  example a set  $EARS$  $\frac{1973}{2}$  5 22 Metcalfe extending to the method in the set of the set of the set of the set of the set of the set of the set of the set of the set of the set of the set of the set of the set of the set of the set of the set of the set of the set 1979 DEC Intel Xerox 1984  $CATV$  $48V$ 源可使用线芯截面积很小的电缆。有了密码这样你就可以在线把程序下下来,如果程序加了锁再用<S7程  $>$  . The S7 S7 S7 S7300/400 OB  $\mathbb{F}\mathbb{B}$  FC DB  $\mathbb{B}$ ,  $\mathbb{F}$ , Project MMC MMC $\,$  IMG  $\,$  IMG  $\,$  HD-COPY  $\,$  IMG  $\,$ with the contraction of the MMC contraction of the solution of the solution of the solution of the solution of the solution of the solution of the solution of the solution of the solution of the solution of the solution of 16.7M FAT PLC PLC  $\leq MMC$  > SNMMC I MG $\,$  PLC SMMMC $\,$  $VQ9$   $V1.0$   $300$  $MMC$ U MMC S7 MMC S7 MMC S7-300  $\langle \text{MMC} \rangle$ ,  $\langle \text{C} \rangle$ ,  $\langle \text{C} \rangle$ ,  $>$  U ...... S7 MMC CID CSD plc也能认识,但是民用mmc卡和工业mmc卡的技术参数必定不同,比如温度参数,S7的MMC卡上限温 度是80度,而普通M。等等原因,所以不建议替代,如果哪位网友替代成功请来信告诉我。怎样打开卡  $\epsilon$ MMC  $\rightarrow$  $1 \leq S7$ MMC  $>$   $<$   $>$   $<$   $>$ ,  $>$   $\le$   $>$   $\le$ 7img  $\alpha$   $\le$   $<$   $\le$   $\le$ 7img wl d>,  $\qquad \qquad < \qquad >$   $\qquad \qquad$  plc  $\qquad \qquad 1$ S7-300/400 FC105/FC106 (SCALE/UNSCALE)2 S7-200 AIW AQW  $S7-200$  0~32000 AIW 0~320  $\infty$  S7-200PLC ?  $PLC$ b S7-200PLC  $\alpha$ ;c S7-200PLC  $\alpha$  $\mathsf{R}^{\mathsf{c}}$ ;e S7-200PLC  $\mathsf{C}$  ;f a S7-200PLC plc  $57-300$   $400$ PLC dp  $1$ 

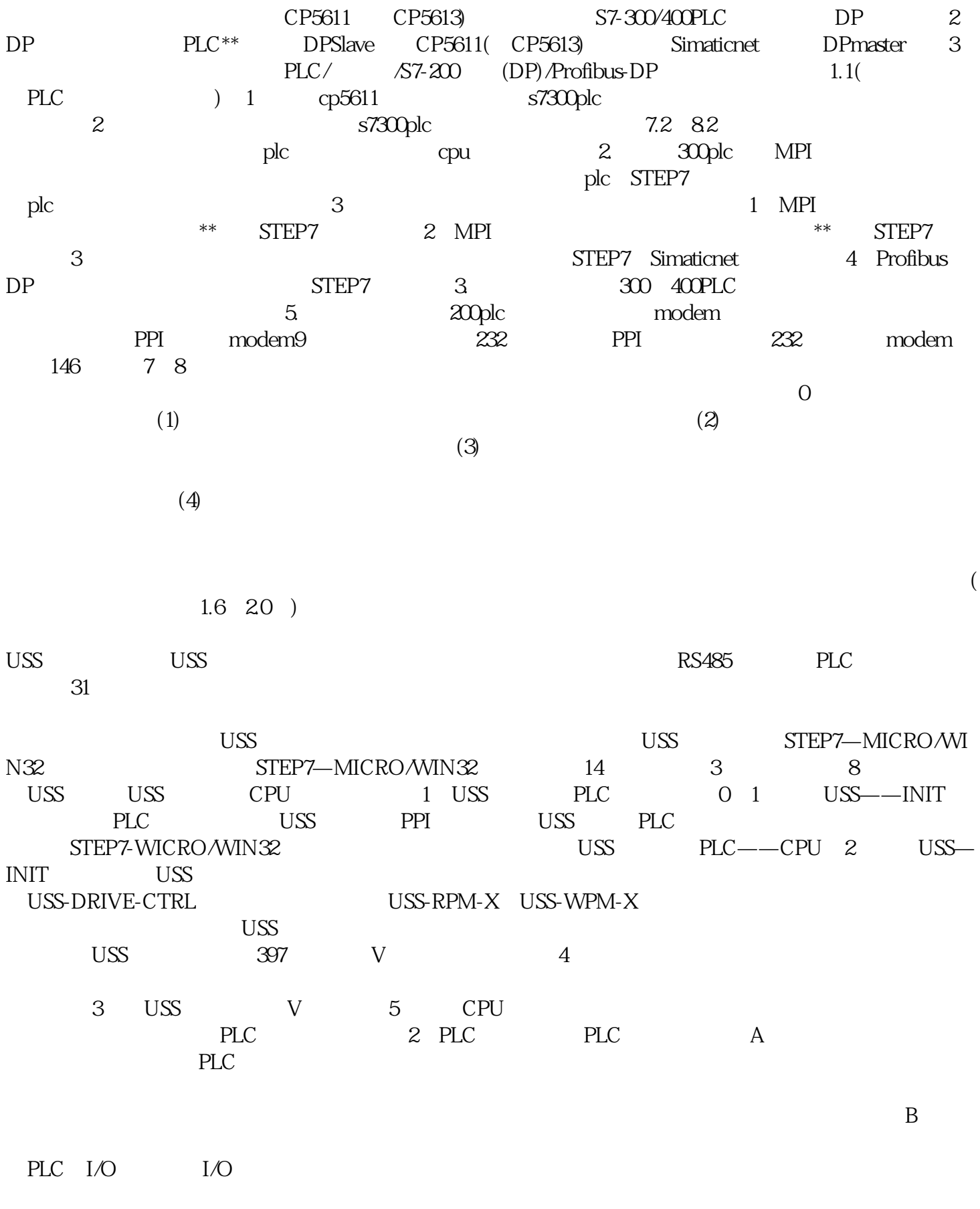

 $\mathbf A$  with  $\mathbf A$ 

 $B$ 

 $\ddot{\gamma}$ 

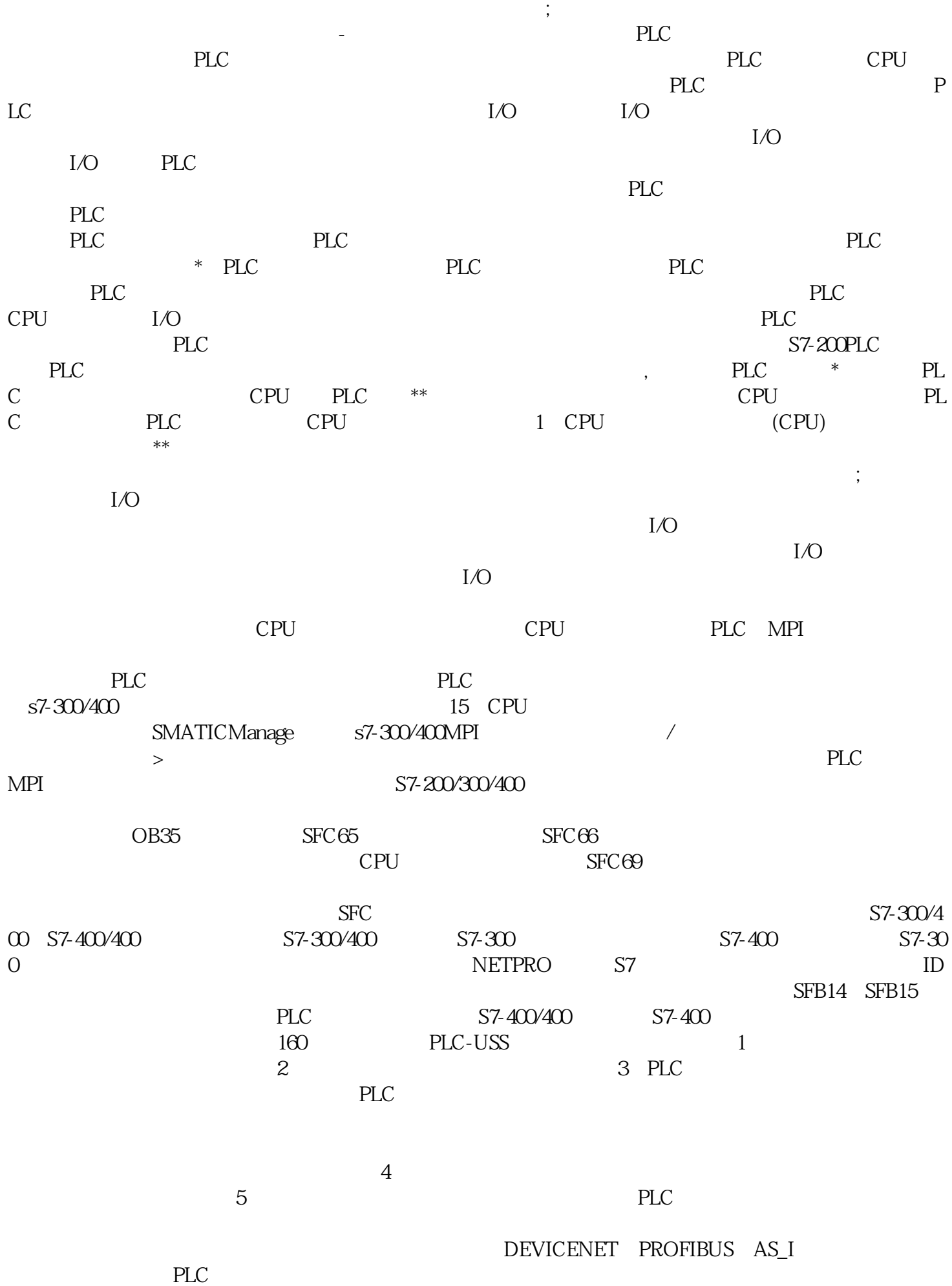

 $DP$